Муниципальное бюджетное общеобразовательное учреждение гимназия №1 города Агрыз Агрызского муниципального района РТ

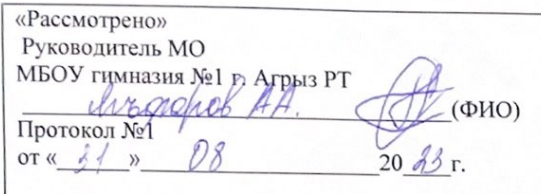

«Согласовано» Заместитель директора по УВР МБОУ гимназия №1 г. Агрыз РТ прилетово  $\mathcal{L}$   $\mathcal{A}$  (ФИО)  $20\frac{3}{5}$  r. OT «

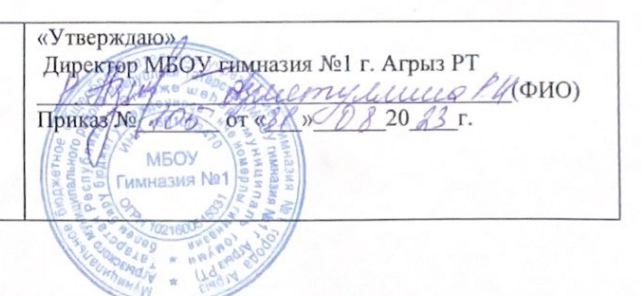

# Рабочая программа

элективного курса «Основы пользования ПК»

по предмету информатика для учеников 6 а, б, в, г классов

МБОУ гимназия №1 г. Агрыз РТ

Составитель: Закиров А. И. (учитель информатики)

Принято на заседании Педагогического совета протокол № or  $31.08$  $20/3$ r.

2023 год

## Пояснительная записка

Работа с базовыми компьютерными программами – одно из самых популярных направлений использования персонального компьютера. Диапазон применения компьютерных программ весьма широк – от создания простых публикаций до телевизионной рекламы и спецэффектов в кино, компьютерного проектирования в машиностроении и фундаментальных научных исследований.

Образовательный курс "Основы пользования ПК" содержит теоретические и практические сведения по вопросам, касающимся умения работать в текстовых и графических редакторах, программах создания публикаций и простейших презентаций.

#### Данный курс направлен на:

- 1. Формирование умений и навыков работать в текстовых, графических редакторах, умения создавать публикации и простейшие презентании.
- 2. Развитие у школьников познавательного интереса, творческой активности, теоретического, творческого мышления, а также формирование операционного мышления, направленного на выбор оптимальных решений.
- 3. Развитие памяти, внимательности, логического мышления, воспитание информационной культуры.
- 4. Развитие умения работать с дополнительными программами, правильно выбирать источники дополнительной информации.
- 5. Совершенствование навыков работы и повышение интереса к современным компьютерным технологиям.
- 6. Углубление, обобщение и систематизация знаний по программному обеспечению ПК

Структура курса предполагает изучение теоретического материала и проведение практических занятий на персональном компьютере с целью применения на практике полученных теоретических знаний.

Владение базовыми компьютерными программами - обязательное условие эффективного обучения технологии работы на ПК. Инструменты базовых компьютерных программ должны быть встроены в тот или иной технологический процесс и, следовательно, должны быть подчинены решению некой общей задачи. Такой задачей, например, может быть составление рекламного проспекта, рисунка или презентации. Следовательно, учащимся потребуется поиск подходящей информации и преобразование ее в нужный вид с применением определенным характером компьютерных инструментов - обработки текста и графики, составления графика или диаграммы.

Предлагаемые задания составляются таким образом, чтобы учащиеся овладели умением создавать собственные рисунки, графические работы, осуществлять правку текстовых публикаций.

Задания подбираются в соответствии с определенными критериями. Задания должны быть содержательными, практически значимыми, интересными для ученика; они должны способствовать развитию пространственного воображения, активизации творческих способностей; заданиям должно быть найдено применение при подготовке документов.

Программа курса рассчитана на **34 часов**. Рекомендуемый режим обучения - **1 час в неделю**.

Текущий контроль уровня усвоения материала осуществляется по результатам выполнения учащимися практических заданий на каждом уроке. Формой итогового контроля является защита группового или индивидуального проекта учащегося по теме курса.

### **Межпредметные связи**

Знания и умения, полученные при изучении курса «Основы пользования ПК», учащиеся могут использовать в дальнейшем при создании сложных графических изображений, рекламной текстов, собственных публикаций для визуализации исследований в различных областях знаний – литературы, биологии, изобразительного искусства, информатики и др. Созданное изображение может быть использовано в докладе, статье, мультимедийной презентации, а также может быть размещено в дальнейшем на web-странице. Знания и умения, приобретенные в результате освоения курса «Компьютерная азбука», являются фундаментом для дальнейшего совершенствования мастерства в области создания презентаций и публикаций.

## **Содержание программы и требования к знаниям и умениям учащихся 6 классов**

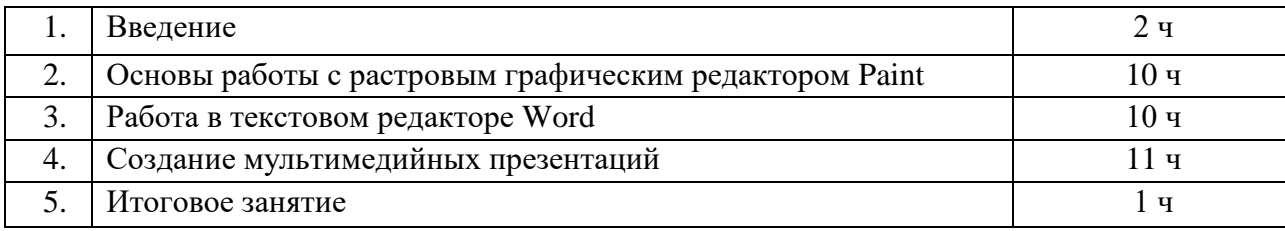

#### **1. Введение (2 ч.)**

*Назначение элективного курса, цель и задачи. Основные понятия компьютерной графики. Правила техники безопасности при работе на ПК*

Теоретические знания: *учащиеся должны знать технику безопасности в кабинете информатики, иметь представление о различиях векторной и растровой графики, возможностях графических редакторов, программ создания презентаций и публикаций, сфере их применения.* 

Практические умения: *учащиеся должны уметь приводить примеры использования графики в повседневной жизни.*

### **2. Основы работы с растровым графическим редактором Paint (11 ч.)**

*Окно графического редактора. Панель инструментов, строка меню, палитра. Создание, сохранение и загрузка рисунков. Перемещение, копирование, удаление, изменение размеров фрагментов. Вставка надписи, вставка рисунков, объектов и их редактирование. Возможности цветового оформления*. *Симметрия, наклон и инверсия объектов. Рисование с помощью мозаики. Рисование с помощью сетки, изменение масштаба.*

Теоретические знания: *учащиеся должны знать элементы окна Paint, назначение кнопок на панели инструментов, возможности меню «Правка», определять ситуации, где применимо копирование, учащиеся должны знать алгоритм задания симметрии и наклона объекта, знать способы создания мозаики, рисунка по пикселям.*

Практические умения: *учащиеся должны уметь пользоваться кнопками на панели инструментов, создавать элементарные рисунки, сохранять и открывать документ, выделять, перемещать, копировать, изменять размеры объекта, создавать рисунок из повторяющихся объектов, осуществлять поворот объекта на заданный угол, создавать детали мозаики и использовать их для создания рисунков, уметь использовать сетку для создания рисунка.*

#### **3. Работа в текстовом редакторе Word (10 ч.)**

*Окно текстового процессора Word, возможности текстового процессора, панель инструментов. Добавление таблиц, изменение параметров текста.. Изменение выравнивания текста, абзацев. Панель вставки(диаграммы, фигуры, рисунки, формулы и символы).* 

Теоретические знания: *учащиеся должны знать элементы окна Word, необходимые для создания или редактирования текста, назначение кнопок на панели инструментов, возможности изменения текста.*

Практические умения: *учащиеся должны уметь создавать простейшие текстовые публикации, работать с различными линиями и автофигурами, выделять, перемещать, изменять положение объектов, группировать их, создавать красочные надписи.*

#### **4. Создание мультимедийных презентаций (11 ч.)**

*Окно приложения Microsoft Office Power Point, особенности расположения и назначение панелей, дизайн презентации, макет слайда, анимация, смена слайдов.*

Теоретические знания: *учащиеся должны знать окно программы PowerPoint, её возможности и область применения, способы создания презентаций, возможности добавления мультимедийных эффектов.*

Практические умения: *учащиеся должны уметь запустить PowerPoint и установить самостоятельно необходимые рабочие панели,* с*амостоятельно создавать типовую презентацию и проектировать свою собственную.*

### **5. Итоговое занятие (1 ч.)**

*Защита творческих работ.* 

## **Тематическое планирование курса**

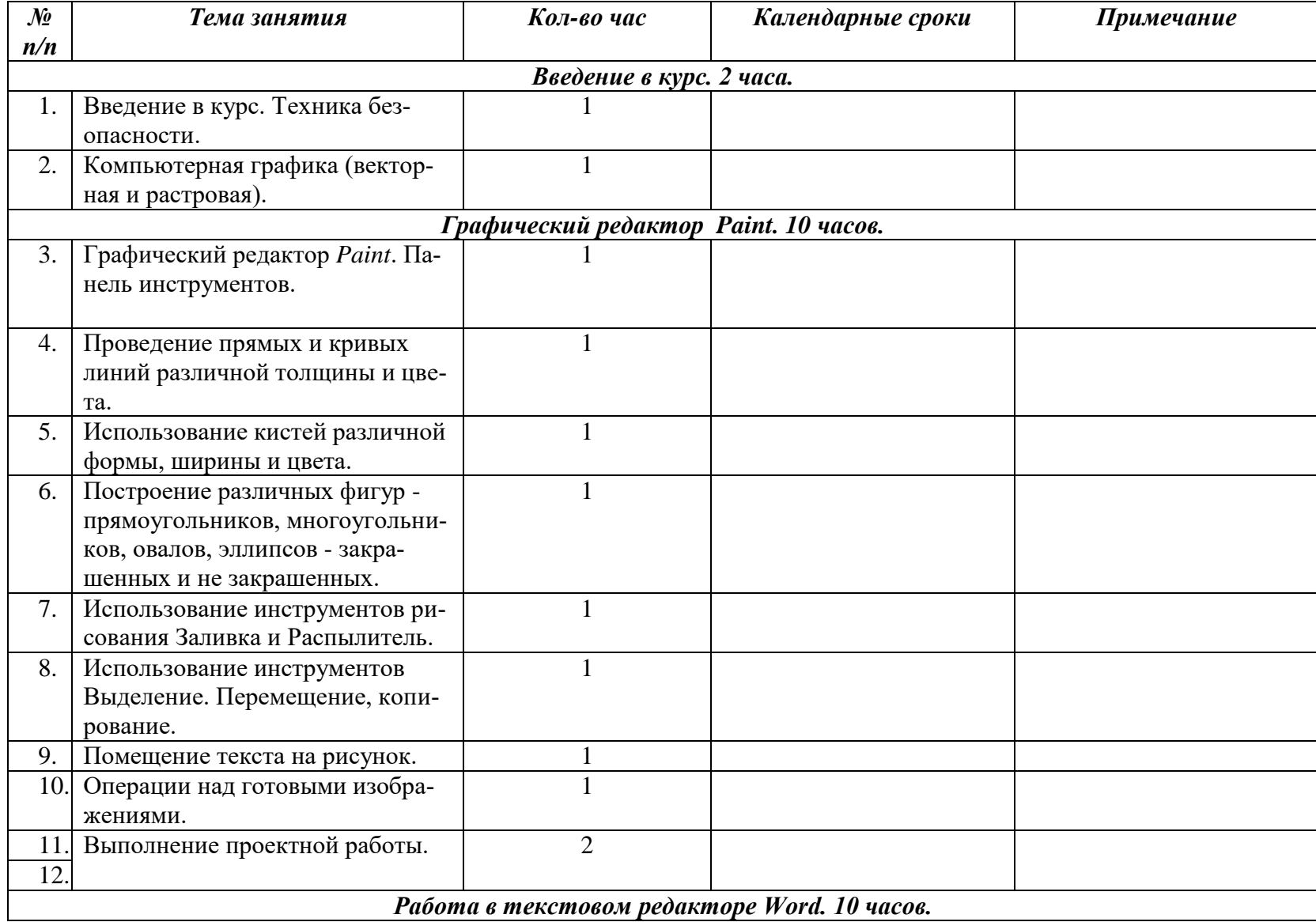

![](_page_5_Picture_177.jpeg)

## **Программное обеспечение курса**

- Операционная система семейства Windows (XP),
- графический редактор Paint;
- текстовый процессор Microsoft Office Word;
- редактор презентаций Microsoft Office Power Point.

## **Список используемой литературы:**

- 1. Иванов В., Microsoft Office System 2003. Учебный курс. Питер, 2004 год
- 2. Кривич Е.Я., Персональный компьютер для школьника. М.: «Эксмо», 2005 год
- 3. Пасько В., Краткий самоучитель работы на персональном компьютере. Питер, 2005 год
- 4. Шелепаева А.Х., Поурочные разработки по информатике. Универсальное пособие. М.: «Вако» 2005 год
- 5. Программы для общеобразовательных учреждений: Информатика. 2 11 классы./ Составитель Бородин М.Н. М.: БИНОМ. Лаборатория знаний, 2009 год
- 6. Программно-методические материалы по информатике, 1 11 класс, М.: «Дрофа», 1999 год

# **Ресурсы Интернета:**

http://www.avalon.ru - Академия информатики для школьников

http://www.rusedu.info - Вся информатики и ИКТ в образовании

http://www.orakul.spb.ru - Персональный компьютер или "Азбука PC" для начинающих.

http://www.syrtsovasv.narod.ru - раздел "Информатика" - материалы в помощь учителю на сайте Сырцовой С.В.

http://www.graphics.cs.msu.su - библиотека "Компьютерная графика и мультимедиа" на сайте факультета ВМиК МГУ.

http://metodist.lbz.ru/avt\_masterskaya\_BosovaLL.html - материалы в помощь педагогам

http://inf.1september.ru – газета «Информатика» «Издательского дома «Первое сентября»